# **МИНОБРНАУКИ РОССИИ**

федеральное государственное бюджетное образовательное учреждение высшего образования **«Кузбасский государственный технический университет имени Т. Ф. Горбачева»** Институт профессионального образования

УТВЕРЖДАЮ */* Проректор-инректор-ИПО \_\_\_\_\_ У Попов И.П. 20*J*<sub>*J</sub>*</sub>

## **Рабочая программа дисциплины**

## **Информатика**

Специальность «15.02.12 Монтаж, техническое обслуживание и ремонт промышленного оборудования (по отраслям)»

> Присваиваемая квалификация "Техник-механик"

> > Формы обучения очная

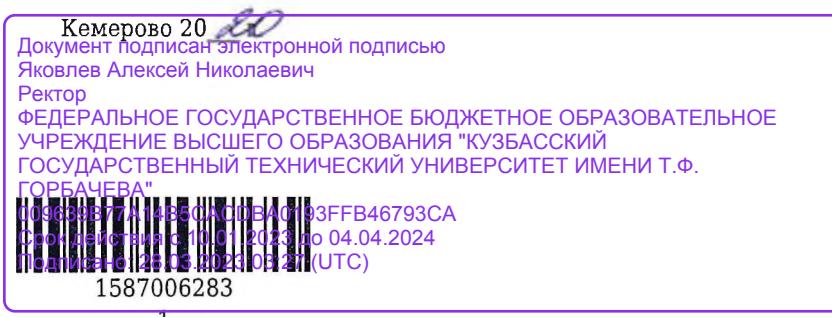

Augennobez E. H.  $\overline{\Phi}$ <sub>MO</sub>

Рабочую программу составил<br>|ИИСИСОФ"| ОСУСЛЕ кафедры ТиМПО

лодпись

Рабочая программа обсуждена на заседании ЦМК Математических и естественнонаучных дисциплин

Протокол № 8 от *Ю. 06. 20* 

Председатель ЦМК Математических и естественнонаучных дисциплин

фодпись

Е.А. Ощепкова

Согласовано зам. директора по УР ИПО

подпись

подпись

Т.Ю. Сьянова

Т.С. Семенова

Согласовано зам. директора по МР ИПО

**THILLE** 

#### **1. Общая характеристика рабочей программы дисциплины**

#### **1.1 Место дисциплины в структуре основной образовательной программы**

Дисциплина «Информатика» является частью Математического и естественно-научного цикла основной образовательной программы в соответствии с ФГОС по специальности 15.02.12 «Монтаж, техническое обслуживание и ремонт промышленного оборудования (по отраслям)».

### **1.2 Цель и планируемые результаты освоения дисциплины, соотнесенные с планируемыми результатами освоения образовательной программы**

Освоение дисциплины направлено на формирование:

общих компетенций:

ОК 01 Выбирать способы решения задач профессиональной деятельности, применительно к различным контекстам

Знать: актуальный профессиональный и социальный контекст, в котором приходится работать и жить;

Уметь: распознавать задачу и/или проблему в профессиональном и/или социальном контексте;

ОК 02 Осуществлять поиск, анализ и интерпретацию информации, необходимой для выполнения задач профессиональной деятельности

Знать: номенклатура информационных источников применяемых в профессиональной деятельности; Уметь: определять задачи для поиска информации;

ОК 03 Планировать и реализовывать собственное профессиональное и личностное развитие Знать: содержание актуальной нормативно-правовой документации;

Уметь: определять актуальность нормативно-правовой документации в профессиональной деятельности;

ОК 04 Работать в коллективе и команде, эффективно взаимодействовать с коллегами, руководством, клиентами

Знать: психологические основы деятельности коллектива, психологические особенности личности; Уметь: взаимодействовать с коллегами, руководством, клиентами в ходе профессиональной деятельности;

ОК 05 Осуществлять устную и письменную коммуникацию на государственном языке с учетом особенностей социального и культурного контекста

Знать: правила оформления документов и построения устных сообщений;

Уметь: грамотно излагать свои мысли и оформлять документы по профессиональной тематике на государственном языке, проявлять толерантность в рабочем коллективе;

ОК 06 Проявлять гражданско-патриотическую позицию, демонстрировать осознанное поведение на основе традиционных общечеловеческих ценностей, применять стандарты антикоррупционного поведения

Знать: значимость профессиональной деятельности по профессии (специальности);

Уметь: описывать значимость своей профессии (специальности);

ОК 07 Содействовать сохранению окружающей среды, ресурсосбережению, эффективно действовать в черезвычайных ситуациях

Знать: правила экологической безопасности при ведении профессиональной деятельности; Уметь: соблюдать нормы экологической безопасности;

ОК 08 Использовать средства физической культуры для сохранения и укрепления здоровья в процессе профессиональной деятельности и поддержания необходимого уровня физической подготовленности

Знать: средства профилактики перенапряжения;

Уметь: пользоваться средствами профилактики перенапряжения характерными для данной специальности;

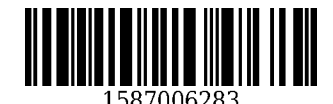

ОК 09 Использовать информационные технологии в профессиональной деятельности Знать: современные средства и устройства информатизации;

базовые системные программные продукты и пакеты прикладных программ;

основные положения и принципы построения системы обработки и передачи информации;

устройство компьютерных сетей и сетевых технологий обработки и передачи информации; методы и приемы обеспечения информационной безопасности;

методы и средства сбора, обработки, хранения, передачи и накопления информации; общий состав и структуру персональных электронно- вычислительных машин (далее - ЭВМ) и вычислительных систем;

основные принципы, методы и свойства информационных и телекоммуникационных технологий, их эффективность;

Уметь: применять средства информационных технологий для решения профессиональных задач; использовать современное программное обеспечение;

выполнять расчеты с использованием прикладных компьютерных программ;

использовать сеть Интернет и ее возможности для организации оперативного обмена информацией; использовать технологии сбора, размещения, хранения, накопления, преобразования и передачи данных в профессионально ориентированных информационных системах;

обрабатывать и анализировать информацию с применением программных средств и вычислительной техники;

получать информацию в локальных и глобальных компьютерных сетях;

применять графические редакторы для создания и редактирования изображений;

применять компьютерные программы для поиска информации, составления и оформления документов и презентаций;

ОК 10 Пользоваться профессиональной документацией на государственном и иностранном языках Знать: правила построения простых и сложных предложений на профессиональные темы; Уметь: писать простые связные сообщения на знакомые или интересующие профессиональные темы;

ОК 11 Использовать знания по финансовой грамотности, планировать предпринимательскую деятельность в профессиональной сфере

Знать: порядок выстраивания презентации;

Уметь: презентовать бизнес-идею;

профессиональных компетенций:

ПК 1.1 Осуществлять работы по подготовке единиц оборудования к монтажу

Знать: основные правила построения чертежей и схем, требования к разработке и оформлению конструкторской и технологической документации;

Уметь: анализировать техническую документацию на выполнение монтажных работ; читать принципиальные структурные схемы;

Иметь практический опыт: анализа исходных данных (чертеж, схема, узел, механизм);

ПК 1.2 Проводить монтаж промышленного оборудования в соответствии с технической документацией

Знать: основные понятия метрологии, сертификации и стандартизации;

Уметь: анализировать техническую документацию на выполнение монтажных работ; Иметь практический опыт: монтажа и пуско-наладки промышленного оборудования на основе разработанной технической документации;

ПК 1.3 Производить ввод в эксплуатацию и испытания промышленного оборудования в соответствии с технической документацией

Знать: методы и способы контроля качества выполненных работ;

Уметь: контролировать качество выполненных работ;

Иметь практический опыт: контроля качества выполненных работ;

ПК 2.1 Проводить регламентные работы по техническому обслуживанию промышленного оборудования в соответствии с документацией завода- изготовителя.

Знать: методы и способы контроля качества выполненной работы;

Уметь: контролировать качество выполняемых работ;

Иметь практический опыт: устранения технических неисправностей в соответствии с технической документацией;

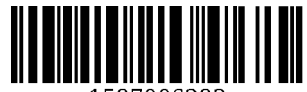

1587006283

ПК 2.2 Осуществлять диагностирование состояния промышленного оборудования и дефектацию его узлов и элементов

Знать: методы и способы контроля качества выполненной работы;

Уметь: контролировать качество выполняемых работ;

Иметь практический опыт: диагностики технического состояния деталей, узлов и механизмов промышленного оборудования;

ПК 2.3 Проводить ремонтные работы по восстановлению работоспособности промышленного оборудования

Знать: методы и способы контроля качества выполненной работы;

Уметь: контролировать качество выполняемых работ;

Иметь практический опыт: анализа исходных данных (технической документации на промышленное оборудование) для организации ремонта;

ПК 2.4 Выполнять наладочные и регулировочные работы в соответствии с производственным заданием

Знать: методы и способы контроля качества выполненной работы;

Уметь: контролировать качество выполняемых работ;

Иметь практический опыт: проверки правильности подключения оборудования, соответствия маркировки электропроводки технической документации изготовителя;

ПК 3.1 Определять оптимальные методы восстановления работоспособности промышленного оборудования

Знать: порядок выбора оптимальных методов восстановления работоспособности промышленного оборудования;

Уметь: производить расчеты по определению оптимальных методов восстановления работоспособности промышленного оборудования;

Иметь практический опыт: определения оптимальных методов восстановления работоспособности промышленного оборудования;

ПК 3.2 Разрабатывать технологическую документацию для про-ведения работ по монтажу, ремонту и технической эксплуатации промышленного оборудования в соответствии требованиям технических регламентов

Знать: порядок разработки и оформления технической документации;

Уметь: разрабатывать текущую и плановую документацию по монтажу, наладке, техническому обслуживанию и ремонту промышленного оборудования;

Иметь практический опыт: разработки технологической документации для проведения работ по монтажу, ремонту и технической эксплуатации промышленного оборудования в соответствии требованиями технических регламентов;

ПК 3.3 Определять потребность в материально-техническом обеспечении ремонтных, монтажных и наладочных работ промышленного оборудования

Знать: отраслевые примеры лучшей отечественной и зарубежной практики организации труда; Уметь: обеспечивать выполнение заданий материальными ресурсами;

Иметь практический опыт: определения потребности в материально-техническом обеспечении ремонтных, монтажных и наладочных работ промышленного оборудования;

ПК 3.4 Организовывать выполнение производственных заданий подчиненным персоналом с соблюдением норм охраны труда и бережливого производства

Знать: правила охраны труда, противопожарной и экологической безопасности, правила внутреннего трудового распорядка;

Уметь: в рамках должностных полномочий организовывать рабочие места, согласно требованиям охраны труда и отраслевым стандартам;

Иметь практический опыт: организации выполнения производственных заданий подчиненным персоналом с соблюдением норм охраны труда и бережливого производства.

#### **В результате освоения дисциплины обучающийся в общем по дисциплине должен** Знать:

- содержание актуальной нормативно-правовой документации;

- психологические основы деятельности коллектива, психологические особенности личности;
- актуальный профессиональный и социальный контекст, в котором приходится работать и жить;
- номенклатура информационных источников применяемых в профессиональной деятельности;

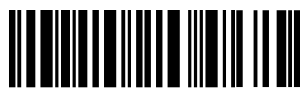

1587006283

- правила оформления документов и построения устных сообщений;

- правила экологической безопасности при ведении профессиональной деятельности;

- средства профилактики перенапряжения;

- современные средства и устройства информатизации;

- базовые системные программные продукты и пакеты прикладных программ;

- основные положения и принципы построения системы обработки и передачи информации;

- устройство компьютерных сетей и сетевых технологий обработки и передачи информации; методы и приемы обеспечения информационной безопасности;

- методы и средства сбора, обработки, хранения, передачи и накопления информации;

- общий состав и структуру персональных электронно- вычислительных машин (далее - ЭВМ) и вычислительных систем;

- основные принципы, методы и свойства информационных и телекоммуникационных технологий, их эффективность;

- основные правила построения чертежей и схем, требования к разработке и оформлению конструкторской и технологической документации;

- основные понятия метрологии, сертификации и стандартизации;

- методы и способы контроля качества выполненных работ;

- методы и способы контроля качества выполненной работы;

- порядок выбора оптимальных методов восстановления работоспособности промышленного оборудования;

- порядок разработки и оформления технической документации;

- отраслевые примеры лучшей отечественной и зарубежной практики организации труда;

- правила охраны труда, противопожарной и экологической безопасности, правила внутреннего трудового распорядка;

- значимость профессиональной деятельности по профессии (специальности);

- правила построения простых и сложных предложений на профессиональные темы;

- порядок выстраивания презентации;

Уметь:

- определять актуальность нормативно-правовой документации в профессиональной деятельности;

- взаимодействовать с коллегами, руководством, клиентами в ходе профессиональной деятельности;

- распознавать задачу и/или проблему в профессиональном и/или социальном контексте;

- определять задачи для поиска информации;

- грамотно излагать свои мысли и оформлять документы по профессиональной тематике на государственном языке, проявлять толерантность в рабочем коллективе;

- соблюдать нормы экологической безопасности;

- пользоваться средствами профилактики перенапряжения характерными для данной специальности;

- применять средства информационных технологий для решения профессиональных задач;

- использовать современное программное обеспечение;

- выполнять расчеты с использованием прикладных компьютерных программ;

- использовать сеть Интернет и ее возможности для организации оперативного обмена информацией;

- использовать технологии сбора, размещения, хранения, накопления, преобразования и передачи данных в профессионально ориентированных информационных системах;

- обрабатывать и анализировать информацию с применением программных средств и вычислительной техники;

- получать информацию в локальных и глобальных компьютерных сетях;

- применять графические редакторы для создания и редактирования изображений;

- применять компьютерные программы для поиска информации, составления и оформления документов и презентаций;

- анализировать техническую документацию на выполнение монтажных работ; читать принципиальные структурные схемы;

- анализировать техническую документацию на выполнение монтажных работ;

- контролировать качество выполненных работ;

- контролировать качество выполняемых работ;

- производить расчеты по определению оптимальных методов восстановления работоспособности промышленного оборудования;

- разрабатывать текущую и плановую документацию по монтажу, наладке, техническому

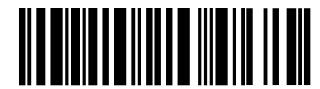

1587006283

обслуживанию и ремонту промышленного оборудования;

- обеспечивать выполнение заданий материальными ресурсами;

- в рамках должностных полномочий организовывать рабочие места, согласно требованиям охраны труда и отраслевым стандартам;

- описывать значимость своей профессии (специальности);

- писать простые связные сообщения на знакомые или интересующие профессиональные темы;
- презентовать бизнес-идею;

Иметь практический опыт:

- анализа исходных данных (чертеж, схема, узел, механизм);

- монтажа и пуско-наладки промышленного оборудования на основе разработанной технической документации;

- контроля качества выполненных работ;

- устранения технических неисправностей в соответствии с технической документацией;
- диагностики технического состояния деталей, узлов и механизмов промышленного оборудования;

- анализа исходных данных (технической документации на промышленное оборудование) для организации ремонта;

- проверки правильности подключения оборудования, соответствия маркировки электропроводки технической документации изготовителя;

- определения оптимальных методов восстановления работоспособности промышленного оборудования;

- разработки технологической документации для проведения работ по монтажу, ремонту и технической эксплуатации промышленного оборудования в соответствии требованиями технических регламентов;

- определения потребности в материально-техническом обеспечении ремонтных, монтажных и наладочных работ промышленного оборудования;

- организации выполнения производственных заданий подчиненным персоналом с соблюдением норм охраны труда и бережливого производства.

## **2. Структура и содержание дисциплины**

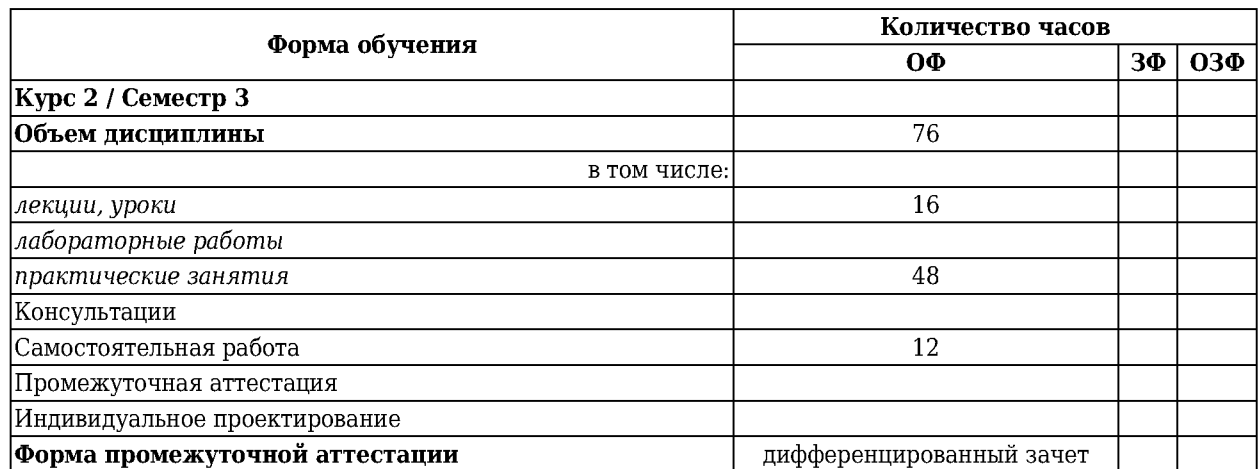

#### **2.1 Объем дисциплины и виды учебной работы**

#### **2.2 Тематический план и содержание дисциплины**

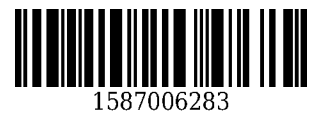

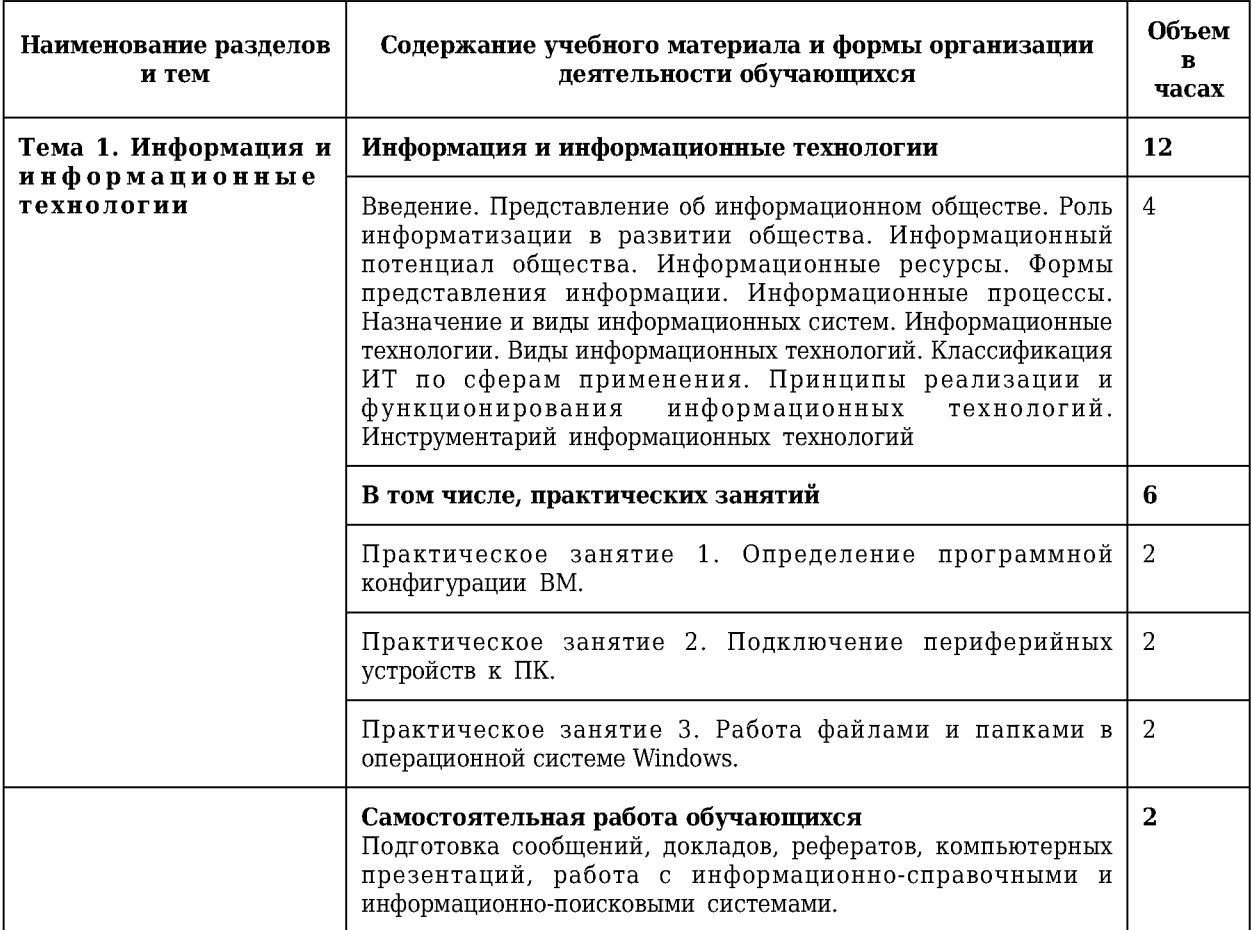

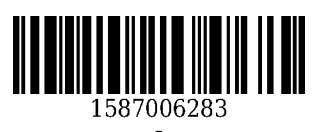

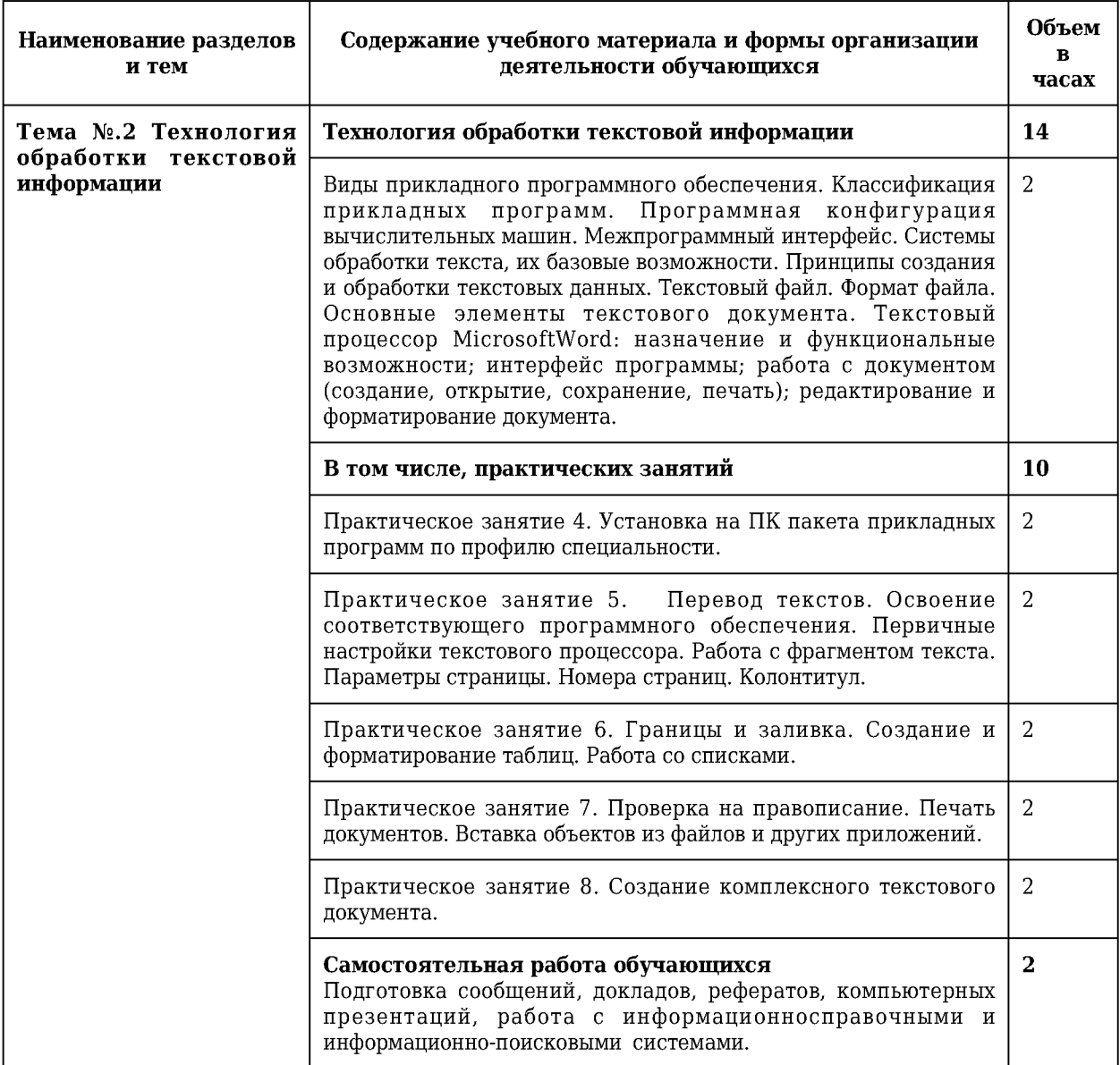

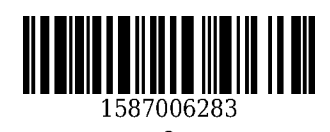

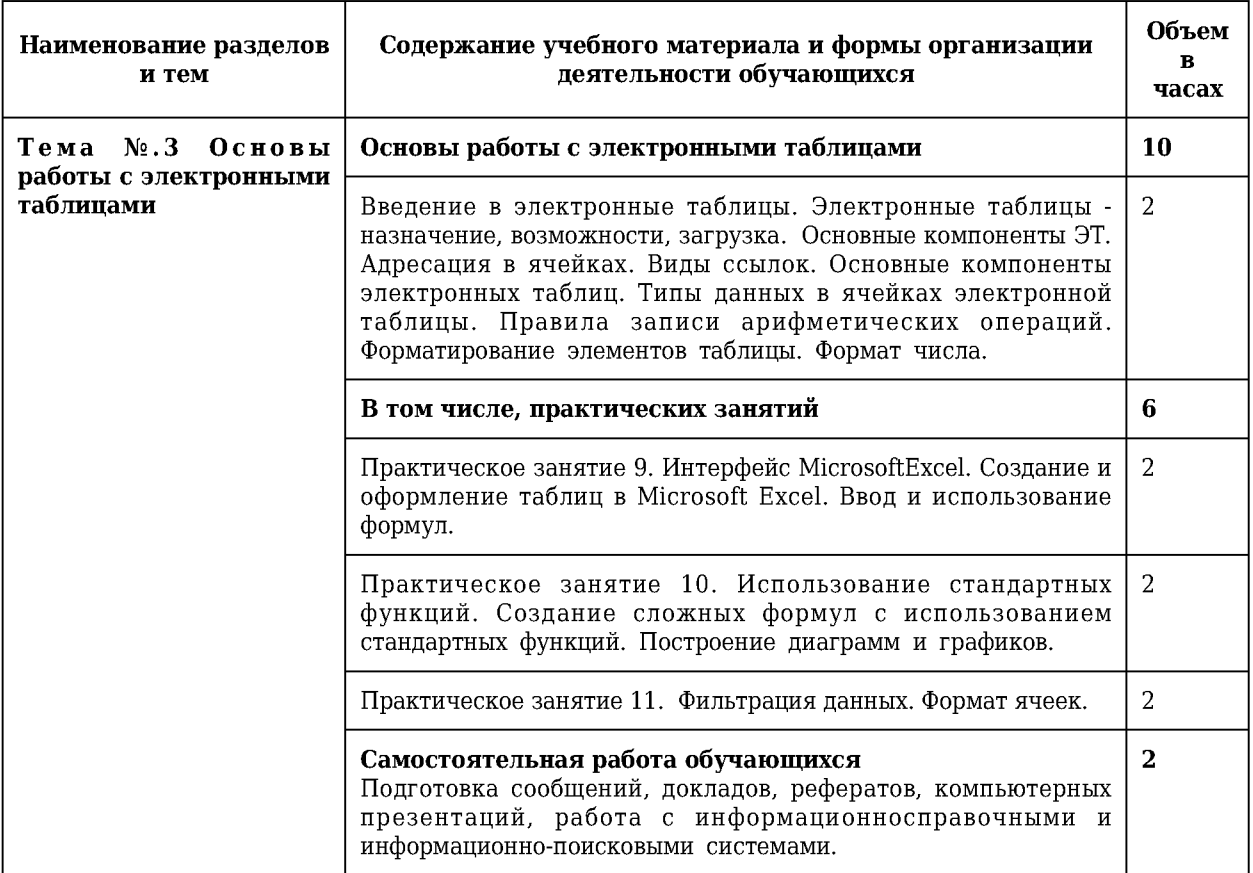

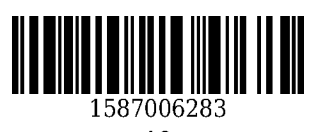

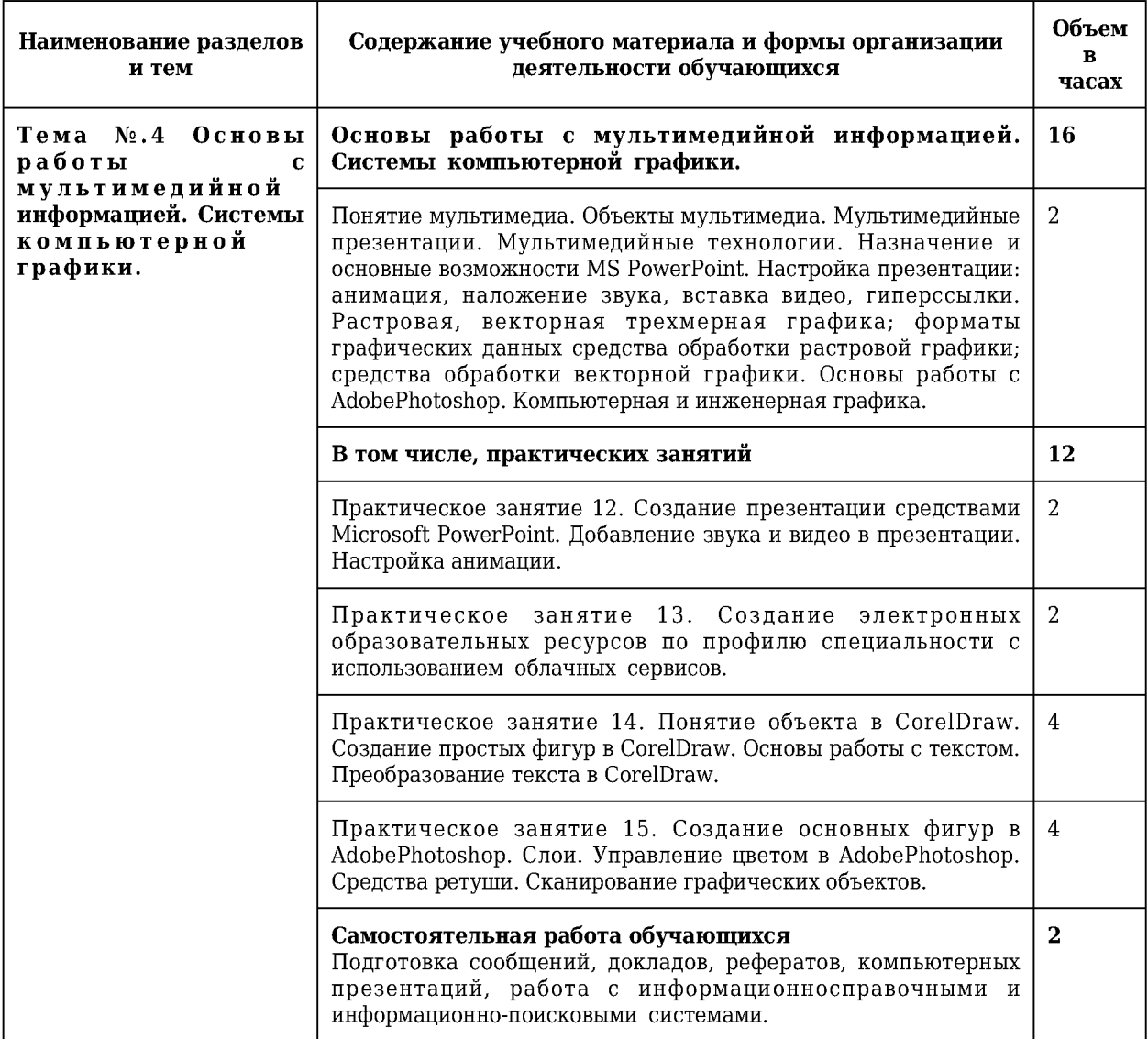

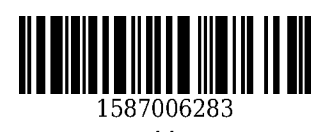

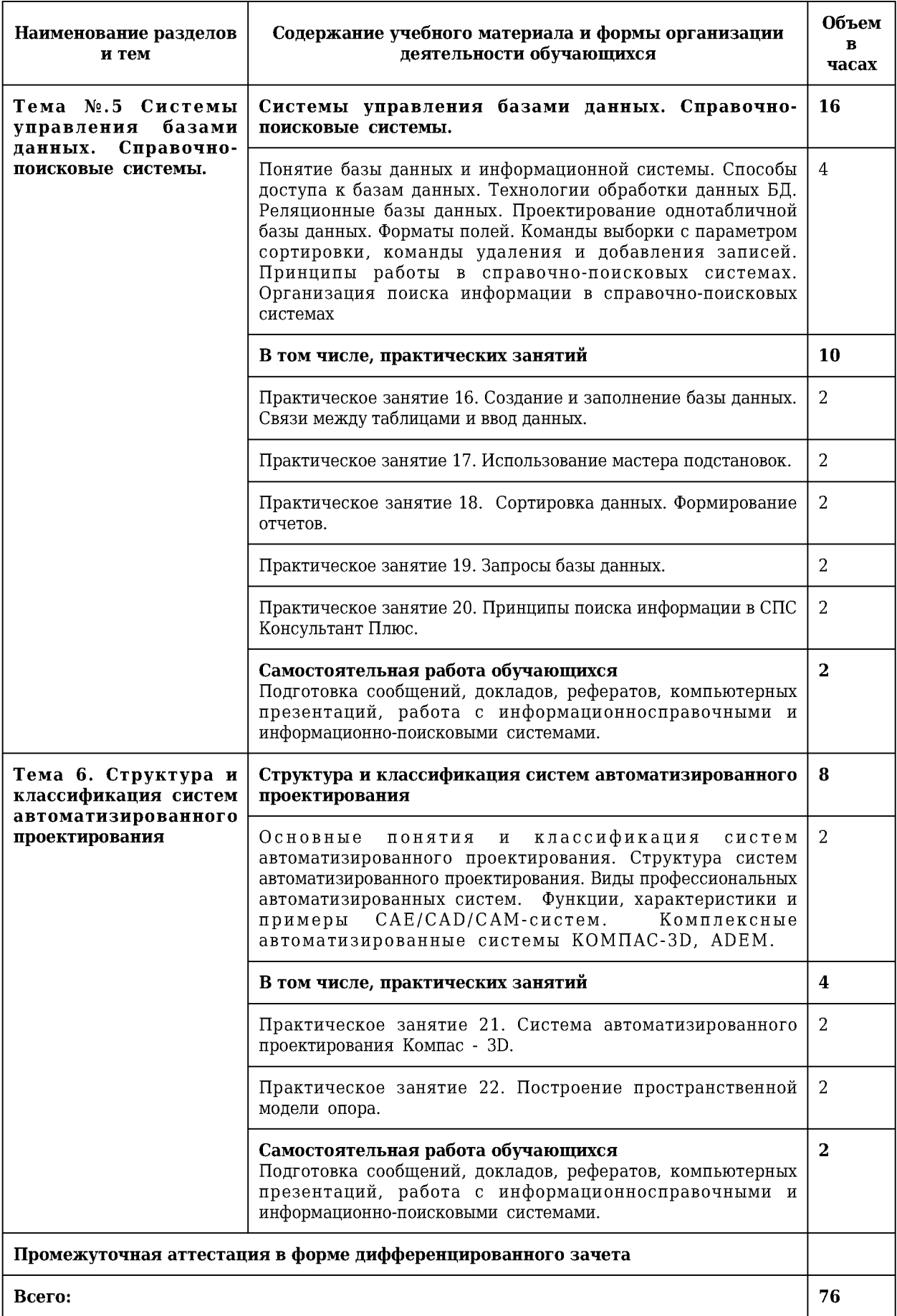

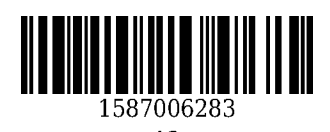

### **3 Материально-техническое и учебно-методическое обеспечение дисциплины (модуля)**

#### **3.1 Специальные помещения для реализации программы**

Для реализации программы учебной дисциплины должны быть предусмотрены следующие специальные помещения:

Кабинет «Информатика» оснащенный оборудованием: компьютеры по количеству обучающихся; рабочее место преподавателя; комплект учебно-методической документации, техническими средствами обучения: компьютеры с лицензионным программным обеспечением, проектор, принтер, локальная сеть, выход в глобальную сеть, DVD.

#### **3.2 Информационное обеспечение реализации программы**

#### **3.2.1 Основная литература**

1. Голицына, О. Л. Информационные системы и технологии : учебное пособие для студентов [СПО], обучающихся по направлениям подготовки "Прикладная информатика (по областям применения)", "Информационные системы", "Программное обеспечение вычислительной техники и автоматизированных систем" / О. Л. Голицына, Н. В. Максимов, И. И. Попов. - Москва : Форум, 2019. - 400 с. - (Среднее профессиональное образование). - Текст : непосредственный.

#### **3.2.2 Дополнительная литература**

1. Михеева, Е. В. Практикум по информационным технологиям в профессиональной деятельности : учебное пособие для студентов учреждений среднего профессионального образования / Е. В. Михеева, О. И. Титова ; Е. В. Михеева, О. И. Титова. - 2-е изд., стер. - Москва : Академия, 2018. - 288 с. с. - (Профессиональное образование). - URL: [http://academia-moscow.ru/cataloaue/4831/344884/ \(](http://academia-moscow.ru/catalogue/4831/344884/)дата обращения: 29.05.2021). - Текст : электронный.

2. Гаврилов, М. В. Информатика и информационные технологии: учебник для СПО / Гаврилов М. В., Климов В. А.. - 4-е изд., пер. и доп. - Москва : Юрайт, 2020. - 383 с. - ISBN 978-5-534-03051-8. - URL: https://urait.ru/book/informatika-i-informacionnye-tehnologii-449286 (дата обращения: 30.05.2021). - Текст : электронный.

3. Цветкова, М. С. Информатика : учебник для образовательных учреждений СПО на базе основного общего образования с получением среднего общего образования / М. С. Цветкова, И. Ю. Хлобыстова ; М. С. Цветкова, И. Ю. Хлобыстова. - Москва : Академия, 2017. - 352 с. c. - (Профессиональное образование). - URL: http://academia-moscow.ru/reader/?id=227485#сору (дата обращения: 28.05.2021). - Текст : электронный.

4. Попов, А. М. Информатика и математика: учебник и практикум для СПО / Попов А. М., Сотников В. Н., Нагаева Е. И., Зайцев М. А. ; Под ред. Попова А.М.. - 4-е изд., пер. и доп. - Москва : Юрайт, 2020. - 484 c. - ISBN 978-5-534-08207-4. - URL: [https://urait.ru/book/informatika-i-matematika-450694 \(](https://urait.ru/book/informatika-i-matematika-450694)дата обращения: 30.05.2021). - Текст : электронный.

5. Трофимов, В. В. Информатика в 2 т. том 1: учебник для СПО / Трофимов В. В., Под ред. Трофимова В.В.. - 3-е изд., пер. и доп. - Москва : Юрайт, 2020. - 553 c. - ISBN 978-5-534-02518-7. - URL: <https://urait.ru/book/informatika-v-2-t-tom-1-448997>(дата обращения: 30.05.2021). - Текст : электронный.

6. Трофимов, В. В. Информатика в 2 т. том 2: учебник для СПО / Трофимов В. В., Отв. ред. Трофимов В. В.. - 3-е изд., пер. и доп. - Москва : Юрайт, 2020. - 406 c. - ISBN 978-5-534-02519-4. - URL: <https://urait.ru/book/informatika-v-2-t-tom-2-448998>(дата обращения: 30.05.2021). - Текст : электронный.

#### **3.2.3 Методическая литература**

1. Информатика : методические материалы к практическим занятиям и самостоятельной работе для студентов II курса специальности СПО 15.02.12 "Монтаж, техническое обслуживание и ремонт промышленного оборудования" (по отраслям) очной формы обучения / Министерство науки и высшего образования Российской Федерации, Кузбасский государственный технический университет им. Т. Ф. Горбачева, Кафедра автомобильных перевозок ; составитель Е. А. Ощепкова. - Кемерово : КузГТУ, 2019. - 65 с. - URL: [http://1ibrary.kuzstu.ru/meto.php?n = 1268](http://library.kuzstu.ru/meto.php?n=1268) (дата обращения: 29.05.2021). - Текст : электронный.

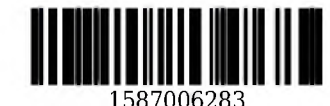

### **3.2.4 Интернет ресурсы**

1.Информатика и информационные технологии: конспект лекций. [Электронный ресурс]. - Режим доступа: <http://fictionbook.ru>

2. Современные тенденции развития компьютерных и информационных технологий: [Электронный ресурс]. - Режим доступа: <http://www.do.sibsutis.ru>

3. Электронный учебник Информатика [Электронный ресурс]- Режим доступа: <http://vovtrof.narod.ru>

### **4. Организация самостоятельной работы обучающихся**

Самостоятельная работа обучающихся осуществляется в объеме, установленном в разделе 2 настоящей программы дисциплины (модуля).

Для самостоятельной работы обучающихся предусмотрены специальные помещения, оснащенные компьютерной техникой с возможностью подключения к информационно-телекоммуникационной сети "Интернет" с обеспечением доступа в электронную информационно-образовательную среду КузГТУ.

### **5. Фонд оценочных средств для проведения текущего контроля, промежуточной аттестации обучающихся по дисциплине**

## **5.1 Паспорт фонда оценочных средств**

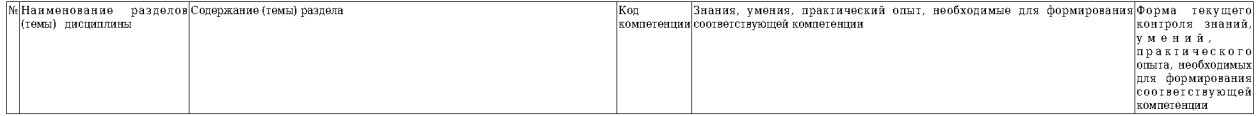

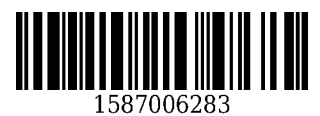

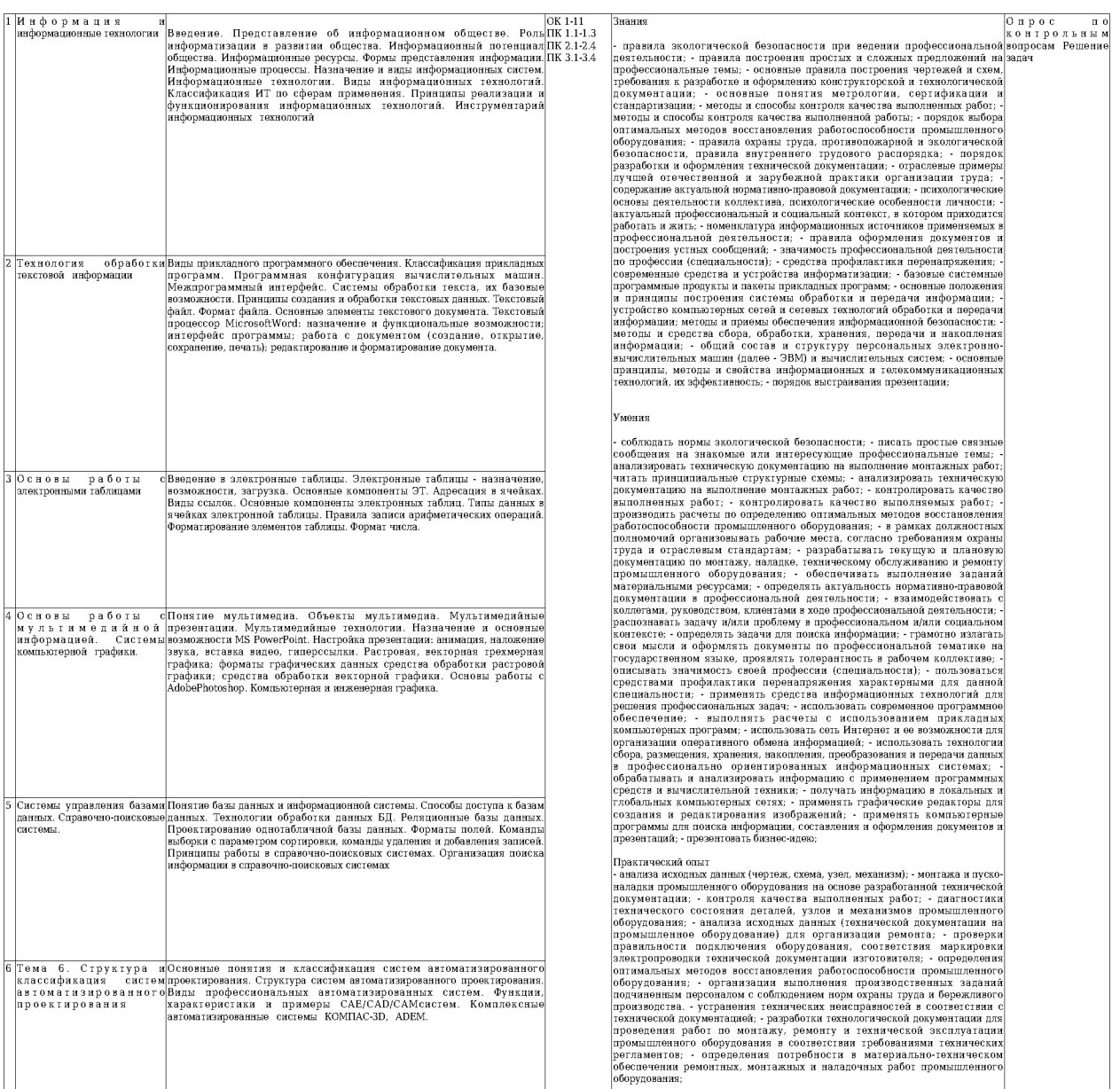

#### **5.2 Типовые контрольные задания или иные материалы**

### **5.2.1 Оценочные средства при текущем контроле**

Текущий контроль по темам дисциплины заключается в опросе обучающихся по контрольным вопросам и решении задач.

#### **Пример контрольных вопросов:**

- 1. Назовите цели и задачи дисциплины.
- 2. Что такое информация?
- 3. Опишите информационный процессы.
- 4. Назовите основные свойства информации.
- 5. Опишите состав ЭВМ.
- 6. Что такое абсолютные ссылки на ячейку?
- 7. Чем смешанные ссылки отличаются от относительных?
- 8. Опишите способы ввода формул в ячейку.
- 9. Какие возможности предоставляет программа Microsoft Excel для работы с базами данных?
- 10. Какие режимы отображения информации используются в MS Word?

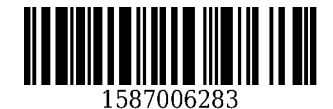

- 11. В каких единицах измеряется размер шрифта?
- 12. Что такое гарнитура шрифта
- 90.. .100 баллов при правильном и полном ответе на два вопроса;
- 80...89 баллов при правильном и полном ответе на один из вопросов и правильном, но не полном ответе на другой из вопросов;
- 60.79 баллов при правильном и неполном ответе на два вопроса или правильном и полном ответе только на один из вопросов;
- 0...59 баллов при отсутствии правильных ответов на вопросы.

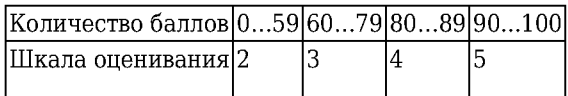

### **Пример задачи.**

#### Задание 1. Введите массив данных

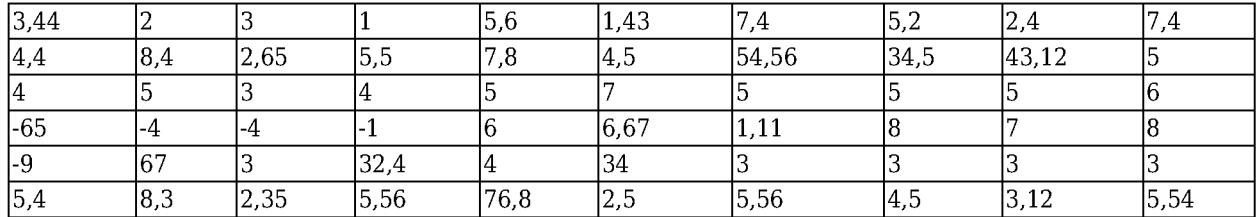

Выполните следующие действия над массивом данных:

- Найдите среднее, максимальное, минимальное значения, а также количество чисел массива;
- Найдите сумму и произведение всех чисел массива;
- Найдите суммы положительных и отрицательных чисел массива;
- Найдите произведение всех чисел массива, значения которых больше единицы;
- Найдите сумму всех чисел массива, значения которых меньше двух.

Критерии оценивания выполнения заданий / решения задач:

- Оценка «отлично» выставляется, если обучающийся решил все рекомендованные задачи, правильно изложил все варианты их решения, аргументировав их, с обязательной ссылкой на нормы действующего законодательства.
- Оценка «хорошо» выставляется, если обучающийся решил 80...89% рекомендованных задач, правильно изложил все варианты решения, аргументировав их, с обязательной ссылкой на нормы действующего законодательства.
- Оценка «удовлетворительно» выставляется, если обучающийся решил 60... 79% рекомендованных задач, правильно изложил все варианты их решения, аргументировав их, с обязательной ссылкой на нормы действующего законодательства.
- Оценка «неудовлетворительно» выставляется, если обучающийся выполнил менее 59% задания, и/или неверно указал варианты решения.

### **5.2.2 Оценочные средства при промежуточной аттестации**

Формой промежуточной аттестации является дифференцированный зачет, в процессе которого определяется сформированность обозначенных в рабочей программе компетенций.

### **Вопросы к дифференцированному зачету:**

- 1. Предмет информатики. Цели и задачи.
- 2. Информатизация общества: социально-экономический аспект.
- 3. Представление об информационном обществе.
- 4. Роль информатизации в развитии общества.
- 5. Информационный потенциал общества.
- 6. Информационные ресурсы.
- 7. Формы представления информации.

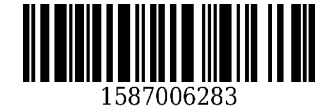

- 8. Информационные процессы.
- 9. Назначение и виды информационных систем.
- 10. Информационные технологии. Виды информационных технологий.
- 11. Классификация ИТ по сферам применения.
- 12. Принципы реализации и функционирования информационных технологий.
- 13. Инструментарий информационных технологий.
- 14. Виды прикладного программного обеспечения.
- 15. Классификация прикладных программ.
- 16. Программная конфигурация вычислительных машин.
- 17. Межпрограммный интерфейс.
- 18. Системы обработки текста, их базовые возможности.
- 19. Принципы создания и обработки текстовых данных.
- 20. Основные элементы текстового документа.
- 21. Текстовый процессор Microsoft Word.
- 22. Электронные таблицы назначение, возможности, загрузка.
- 23. Адресация в ячейках. Виды ссылок.
- 24. Основные компоненты электронных таблиц.
- 25. Типы данных в ячейках электронной таблицы.
- 26. Правила записи арифметических операций.
- 27. Формат числа.
- 28. Понятие мультимедиа. Объекты мультимедиа.
- 29. Мультимедийные презентации.
- 30. Мультимедийные технологии.
- 31. Назначение и основные возможности MS PowerPoint.
- 32. Растровая, векторная трехмерная графика; форматы графических данных средства обработки растровой графики; средства обработки векторной графики.
- 33. Основы работы с AdobePhotoshop.
- 34. Компьютерная и инженерная графика.
- 35. Понятие базы данных и информационной системы.
- 36. Способы доступа к базам данных.
- 37. Технологии обработки данных.
- 38. Принципы работы в справочно-поисковых системах.
- 39. Организация поиска информации в справочно-поисковых системах

Формой промежуточной аттестации является дифференцированный зачет, в процессе которого определяется сформированность обозначенных в рабочей программе компетенций. Инструментом измерения сформированности компетенций является устный ответ на 2 вопроса, наличие зачета по каждой единице текущего контроля. Критерии оценивания:

- 90...100 баллов при правильном и полном ответе на два вопроса;
- 80...89 баллов при правильном и полном ответе на один из вопросов и правильном, но не полном ответе на другой из вопросов;
- 60.79 баллов при правильном и неполном ответе на два вопроса или правильном и полном ответе только на один из вопросов;
- 0...59 баллов при отсутствии правильных ответов на вопросы.

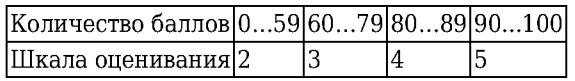

# **5.2.3 Методические материалы, определяющие процедуры оценивания знаний, умений, навыков и (или) опыта деятельности, характеризующие этапы формирования компетенций**

Порядок организации проведения текущего контроля и промежуточной аттестации представлен в Положении о проведении текущего контроля и промежуточной аттестации обучающихся, осваивающих образовательные программы среднего профессионального образования в КузГТУ (Ип 06/-10).

### **6. Иные сведения и (или) материалы**

При осуществлении образовательного процесса применяются следующие образовательные

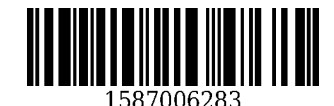

технологии:

- традиционная с использованием современных технических средств

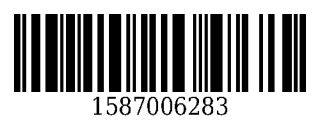

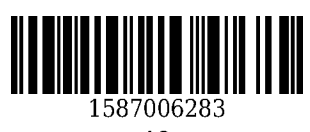